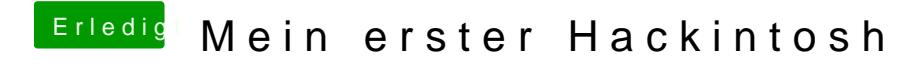

Beitrag von kuckkuck vom 27. September 2016, 08:14

Und mit was schneidest du Videos?